# **pyTweetBot Documentation**

*Release 0.1*

**Nils Schaetti**

**Jul 02, 2018**

### **Notes**

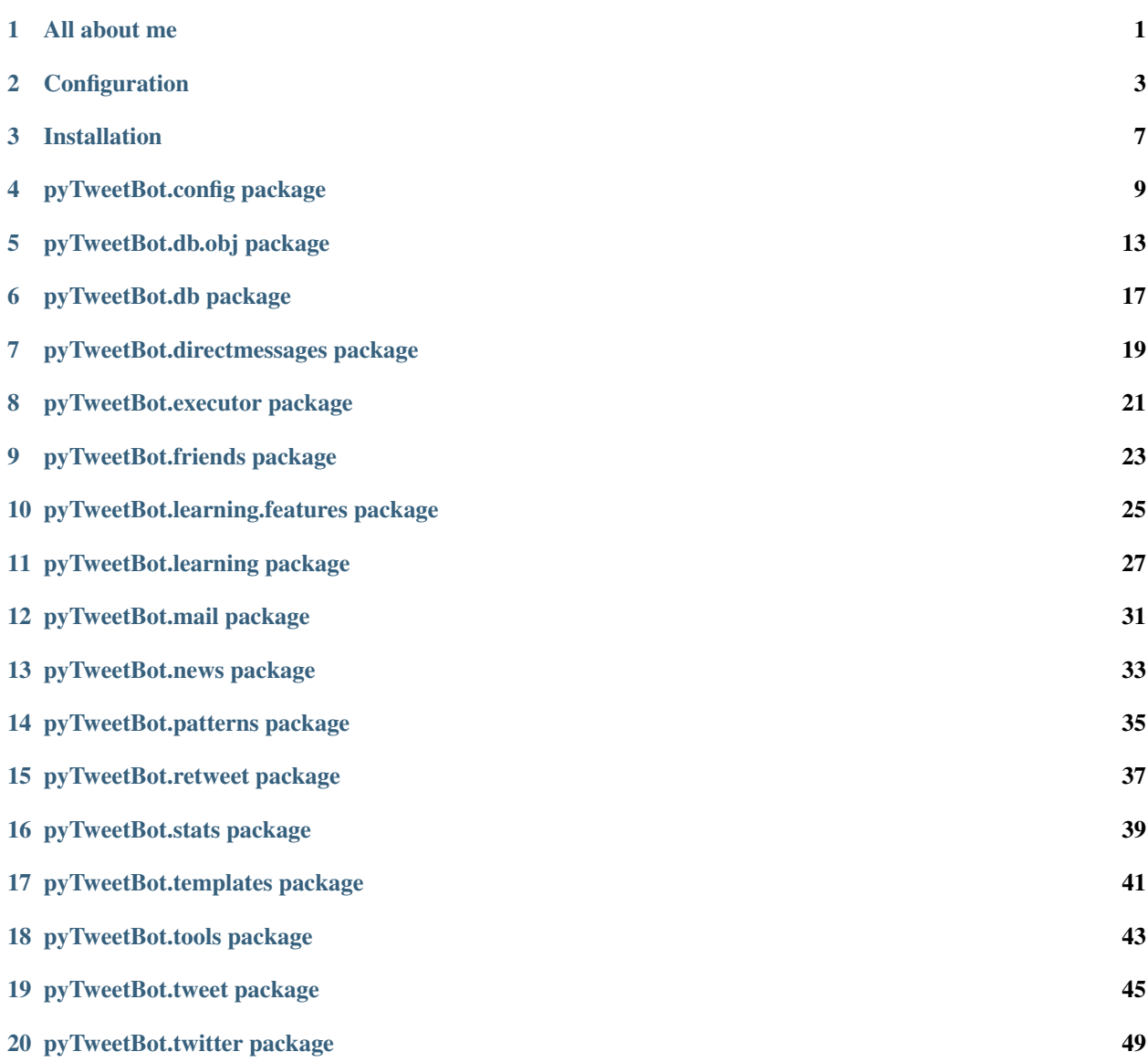

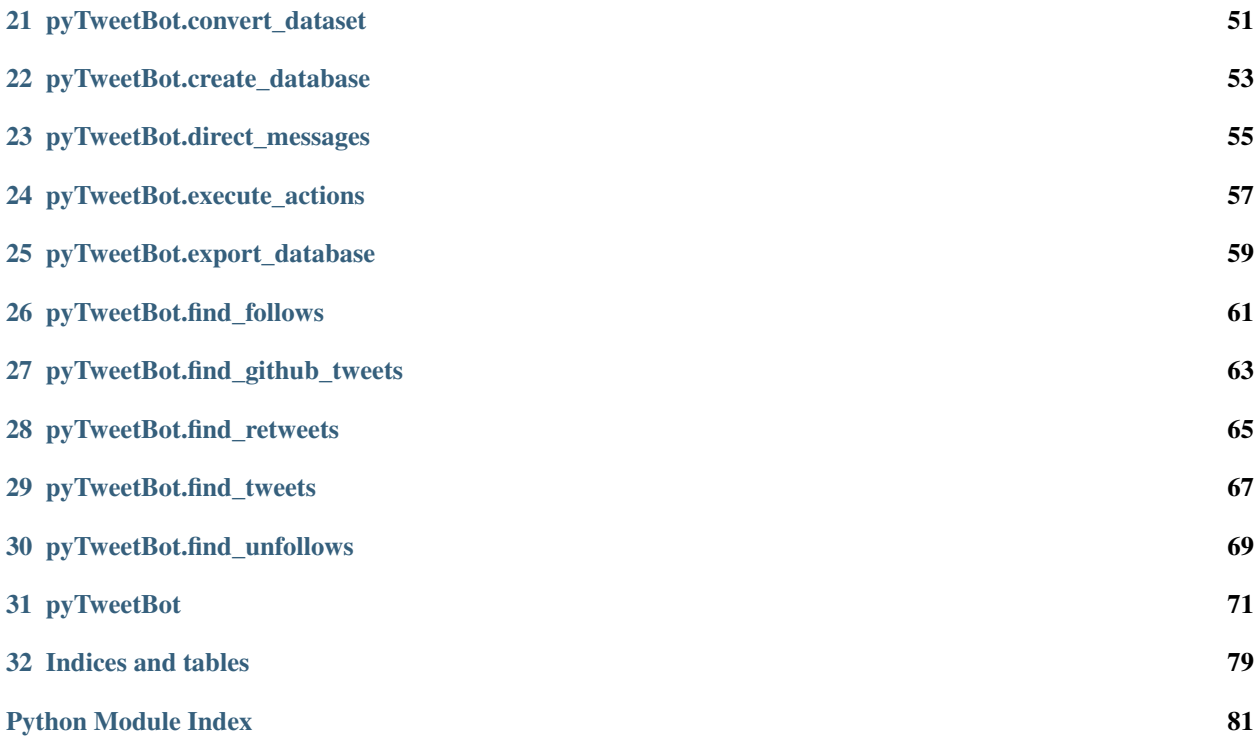

All about me

<span id="page-4-0"></span>I'm Nils Schaetti, a PhD student at the University of Neuchâtel, Switzerland, and developer.

I've contributed to:

- EchoTorch
- TorchLanguage
- pyTweetBot
- pyInstaBot

### Configuration

### <span id="page-6-0"></span>**2.1 Configuration file**

pyTweetBot takes its configuration in a JSON file which looks as follow :

```
>>> {
>>> "database" :
>>> {
>>> "host" : "",
>>> "username" : "",
>>> "password" : "",
>>> "database" : ""
>>> },
>>> "email" : "bot@bot.com",
>>> "scheduler" :
>>> {
>>> "sleep": [6, 13]
>>> },
>>> "hashtags":
>>> [
>>> ],
>>> "twitter" :
>>> "auth_token2" : "",
>>> "access_token1" : "",
>>> "access_token2" : "",
>>> "user" : ""
>>> },
>>> "friends" :
>>> {
>>> "max_new_followers" : 40,
>>> "max_new_unfollow" : 40,
>>> "follow_unfollow_ratio_limit" : 1.2,
>>> "interval" : [30, 45]
>>> },
```
(continues on next page)

(continued from previous page)

```
>>> "forbidden_words" :
>>> [
>>> ],
>>> "direct_message" : "",
>>> "tweet" : {
>>> "max_tweets" : 1200,
>>> "exclude" : [],
>>> "interval" : [2.0, 4.0]
>>> },
>>> "news" :
>>> [
>>> {
>>> "keyword" : "",
>>> "countries" : ["us","fr"],
>>> "languages" : ["en","fr"],
>>> "hashtags" : []
>>> }
>>> ],
>>> "rss" :
>>> [
>>> {"url" : "http://feeds.feedburner.com/TechCrunch/startups", "hashtags" : "
˓→#startups", "via" : "@techcrunch"},
>>> {"url" : "http://feeds.feedburner.com/TechCrunch/fundings-exits",
˓→"hashtags" : "#fundings", "via" : "@techcrunch"}
>>> ],
>>> "max_retweets" : 600,
>>> "max_likes" : 600,
>>> "keywords" : [],
>>> "nbpages" : 40,
>>> "retweet_prob" : 0.5,
>>> "limit_prob" : 1.0
>>> "interval" : [2.0, 4.0]
>>> },
>>> "github" :
>>> {
>>> "login": "",
>>> "password": "",
>>> "exclude": [],
>>> "topics" : []
>>> }
>>> }
```
Their is two required sections :

- Database : contains the information to connect to the MySQL database (host, username, password, database)
- Twitter : contains the information for the Twitter API (auth and access tokens)

#### **2.2 Database configuration**

The database part of the configuration file looks like the following

```
>>> "database" :
>>> {
>>> "host" : "",
```
(continues on next page)

(continued from previous page)

```
>>> "username" : "",
>>> "password" : "",
>>> "database" : ""
>>> }
```
This section is mandatory.

### **2.3 Update e-mail configuration**

You can configure your bot to send you an email with the number of new followers in the email section

```
>>> "email" : "bot@bot.com"
```
### **2.4 Scheduler configuration**

The scheduler is responsible for executing the bot's actions and you can configure it the sleep for a specific period of time.

```
>>> "scheduler" :
>>> {
>>> "sleep": [6, 13]
>>> }
```
Here the scheduler will sleep during 6h00 and 13h00.

#### **2.5 Hashtags**

You can add text to be replace as hashtags in your tweet in the "hashtags" section

```
>>> "hashtags":
>>> [
>>> {"from" : "My Hashtag", "to" : "#MyHashtag", "case_sensitive" : true}
>>> ]
```
Here, occurences of "My Hashtag" will be replaced by #MyHashtag.

#### **2.6 Twitter**

To access Twitter, pyTweetBot needs four tokens for the Twitter API and your username.

```
>>> "twitter" :
>>> {
>>> "auth_token1" : "",
>>> "auth_token2" : "",
>>> "access_token1" : "",
>>> "access_token2" : "",
>>> "user" : ""
>>> }
```
TODO: tutorial to get the tokens

### **2.7 Friends settings**

The friends section has four parameters.

```
>>> "friends" :
>>> {
>>> "max_new_followers" : 40,
>>> "max_new_unfollow" : 40,
>>> "follow_unfollow_ratio_limit" : 1.2,
>>> "interval" : [30, 45]
>>> }
```
- The max\_new\_followers set the maximum user that can be followed each day;
- The max\_new\_unfollow set the maximum user that can be unfollowed each day;
- The interval parameter set the interval in minutes between each follow/unfollow action choosen randomly between the min and the max;

### Installation

<span id="page-10-0"></span>This note will present an overview of how to install pyTweetBot.

### **3.1 Getting started**

These instructions will get you a copy of the project up and running on your local machine for development and testing purposes. See deployment for notes on how to deploy the project on a live system.

#### **3.1.1 Prerequisites**

You need to following package to install pyTweetBot.

- nltk
- argparse
- logging
- tweepy
- sklearn
- pygithub
- brotli
- httplib2
- urlparse2
- HTMLParser
- $•$  bs4
- simplejson
- dnspython
- dill
- lxml
- sqlalchemy
- feedparser
- textblob
- numpy
- scipy
- mysql-python

### **3.2 Installation**

**>>>** pip install pyTweetBot

### **3.3 Authors**

• Nils Schaetti - *Initial work* - [\(https://github.com/nschaetti/\)](https://github.com/nschaetti/)

### **3.4 License**

This project is licensed under the GPLv3 License - see the LICENSE file for details.

### pyTweetBot.config package

#### <span id="page-12-0"></span>**4.1 How to use the config package**

#### **4.1.1 Required fields**

```
>>> required_fields = \
>>> {
>>> "database":
>>> {
>>> "host": {},
>>> "username": {},
>>> "password": {},
>>> "database": {}
>>> },
>>> "twitter":
>>> {
>>> "auth_token1": {},
>>> "auth_token2": {},
>>> "access_token1": {},
>>> "access_token2": {},
>>> "user": {}
>>> }
>>> }
```
#### **4.1.2 Default configuration**

```
>>> {
>>> "database" :
>>> {
>>> "host" : "",
>>> "username" : "",
```
(continues on next page)

(continued from previous page)

```
>>> "password" : "",
>>> "database" : ""
>>> },
>>> "email" : "bot@bot.com",
>>> "scheduler" :
>>> {
>>> "sleep": [6, 13]
>>> },
>>> "hashtags":
>>> [
>>> ],
>>> "twitter" :
>>> "auth_token2" : "",
>>> "access_token1" : "",
>>> "access_token2" : "",
>>> "user" : ""
>>> },
>>> "friends" :
>>> {
>>> "max_new_followers" : 40,
>>> "max_new_unfollow" : 40,
>>> "follow_unfollow_ratio_limit" : 1.2,
>>> "interval" : [30, 45]
>>> },
>>> "forbidden_words" :
>>> [
>>> ],
>>> "direct_message" : "",
>>> "tweet" : {
>>> "max_tweets" : 1200,
>>> "exclude" : [],
>>> "interval" : [2.0, 4.0]
>>> },
>>> "news" :
>>> [
>>> {
>>> "keyword" : "",
>>> "countries" : ["us","fr"],
>>> "languages" : ["en","fr"],
>>> "hashtags" : []
>>> }
>>> ],
>>> "rss" :
>>> [
>>> {"url" : "http://feeds.feedburner.com/TechCrunch/startups", "hashtags" : "
˓→#startups", "via" : "@techcrunch"},
>>> {"url" : "http://feeds.feedburner.com/TechCrunch/fundings-exits",
˓→"hashtags" : "#fundings", "via" : "@techcrunch"}
>>> ],
>>> "max_retweets" : 600,
>>> "max_likes" : 600,
>>> "keywords" : [],
>>> "nbpages" : 40,
>>> "retweet prob" : 0.5,
>>> "limit_prob" : 1.0
>>> "interval" : [2.0, 4.0]
>>> },
```
(continues on next page)

(continued from previous page)

```
>>> "github" :
>>> {
>>> "login": "",
>>> "password": "",
>>> "exclude": [],
>>> "topics" : []
>>> }
>>> }
```
#### **4.1.3 Construction**

#### **4.2 BotConfig class**

```
class pyTweetBot.config.BotConfig(data)
```
This class reads the JSON configuration file and check that all required field is set. It will check that a field a available when asked for or will raise a FieldNotAvailable exception.

Arguments: data (dict): Configuration data as a dictionary.

#### **database**

Returns: Database configuration (username, password, database)

#### **direct\_message**

Returns: Direct message configuration (dict)

#### **email**

Returns: Email address configuration (dict)

#### **forbidden\_words**

Returns: Forbidden words configuration (dict)

#### **friends**

Returns: Friends configuration (dict)

```
get_current_interval(setting)
```
Get the interval between actions for the current date and time.

Arguments: setting (dict): The section containing interval data as a dictionary.

Returns: A list (list) with the minimum and maximum time in seconds of the current interval.

#### **get\_random\_interval**(*setting*)

Get a random waiting time for a specific type of actions.

Arguments: setting (str): Setting type. Can be tweet, retweet, like, follow, unfollow

Returns: A time interval as an integer corresponding to the time in seconds.

**github**

Returns: GitHub configuration (dict)

#### **google\_news**

Returns: Google News configuration (dict)

#### **hashtags**

Returns: Hashtags configuration (dict)

#### **is\_available**(*key*)

Is a setting available in the loaded configuration?

Arguments: key (str): Setting's key in the configuration

#### **is\_awake**()

Is the scheduler awake or asleep?

Returns: True if awake, False otherwise

**static load**(*config\_file*) Load the configuration file

#### Arguments:

• config\_file (str): Path to configuration file

Returns: Bot configuration object of type [pyTweetBot.config.BotConfig](#page-14-0).

#### **retweet**

Returns: Retweet configuration (dict)

#### **rss**

Returns: RSS streams configuration (dict)

#### **scheduler**

Returns: Scheduler configuration (dict)

#### **tweet**

Returns: Tweet settings configuration (dict)

#### **twitter**

Returns: Twitter configuration (dict)

#### **wait\_next\_action**(*setting*)

Wait for a random period corresponding to the current interval of an action type.

#### Arguments:

• setting (dict): Setting type (tweet, retweet, friend) containing an interval field.

### pyTweetBot.db.obj package

#### <span id="page-16-0"></span>**5.1 Submodules**

### **5.2 pyTweetBot.db.obj.Action module**

**class** pyTweetBot.db.obj.Action.**Action**(*\*\*kwargs*) Bases: sqlalchemy.ext.declarative.api.Base

**action\_date**

**action\_id**

**action\_order**

**action\_tweet\_id**

**action\_tweet\_text**

**action\_type**

**execute**() Execute the action :return:

### **5.3 pyTweetBot.db.obj.Base module**

#### **5.4 pyTweetBot.db.obj.Follower module**

**class** pyTweetBot.db.obj.Follower.**Follower**(*\*\*kwargs*) Bases: sqlalchemy.ext.declarative.api.Base

Friend

**follower\_friend**

**follower\_id follower\_last\_update friend**

### **5.5 pyTweetBot.db.obj.Following module**

```
class pyTweetBot.db.obj.Following.Following(**kwargs)
    Bases: sqlalchemy.ext.declarative.api.Base
    follower_followed_date
    following_friend
    following_id
    following_last_update
    friend
```
#### **5.6 pyTweetBot.db.obj.Friend module**

```
class pyTweetBot.db.obj.Friend.Friend(**kwargs)
    Bases: sqlalchemy.ext.declarative.api.Base
    Friend (follower/following) in the database
    follower
         Is the friend a follower? :return: True if follower, False otherwise
    following
         Is the friend a following :return: True if following, False otherwise
    friend_contacted
    friend_description
    friend_follower
    friend_follower_date
    friend_followers_count
    friend_following
    friend_following_date
    friend_friends_count
    friend_id
    friend_last_update
    friend_location
    friend_screen_name
    friend_special
    friend_statuses_count
```
**static get\_friend**(*name\_or\_id*) Get a friend by it's screen name :param name\_or\_id: :return:

#### **5.7 pyTweetBot.db.obj.ImpactStatistics module**

```
class pyTweetBot.db.obj.ImpactStatistics.ImpactStatistic(**kwargs)
    Bases: sqlalchemy.ext.declarative.api.Base
```
Bot's impact statistics

```
static exists(week_day, hour)
     Impact statistics exists? :param week_day: :param hour: :return:
```
**impact\_statistic\_count**

**impact\_statistic\_hour**

**impact\_statistic\_id**

```
impact_statistic_week_day
```

```
static update(week_day, hour, count)
     Update :param week_day: :param hour: :param count: :return:
```
#### **5.8 pyTweetBot.db.obj.Model module**

```
class pyTweetBot.db.obj.Model.Model(**kwargs)
    Bases: sqlalchemy.ext.declarative.api.Base
```
Model description

```
static exists(name)
     Does a model exists? :param name: Model's name :return: True or False
```

```
static get_by_name(name)
    Get a model by its name :param name: Model's name :return: Model DB object
```
**model\_id**

```
model_last_update
```
**model\_n\_classes**

**model\_name**

#### **5.9 pyTweetBot.db.obj.ModelTokens module**

```
class pyTweetBot.db.obj.ModelTokens.ModelToken(**kwargs)
    Bases: sqlalchemy.ext.declarative.api.Base
    Model's tokens
     static get_tokens(model, c=None)
         Get token probs for a model :param model: Model's name :param c: Class :return:
    model
```
**token\_class**

**token\_count token\_id token\_model token\_text token\_total**

#### **5.10 pyTweetBot.db.obj.Statistic module**

```
class pyTweetBot.db.obj.Statistic.Statistic(**kwargs)
    Bases: sqlalchemy.ext.declarative.api.Base
    Bot's statistics
    statistic_date
    statistic_followers_count
    statistic_friends_count
    statistic_id
    statistic_statuses_count
```
#### **5.11 pyTweetBot.db.obj.Tweeted module**

```
class pyTweetBot.db.obj.Tweeted.Tweeted(**kwargs)
     Bases: sqlalchemy.ext.declarative.api.Base
     Tweet
     static exists(tweet)
         Tweet exists :param tweet: :return:
     static insert_retweet(tweet_id, tweet_text)
         Insert a new retweeted :param tweet_id: Tweet's ID :param tweet_text: Tweet's text
     static insert_tweet(tweet_text)
         Insert a new tweeted :param tweet_text: Tweet's text :return:
     tweet_date
     tweet_id
     tweet_tweet_id
```
#### **tweet\_tweet\_text**

### **5.12 Module contents**

pyTweetBot.db package

- <span id="page-20-0"></span>**6.1 Subpackages**
- **6.2 Submodules**
- **6.3 pyTweetBot.db.DBConnector module**
- **6.4 Module contents**

### pyTweetBot.directmessages package

### <span id="page-22-0"></span>**7.1 Submodules**

### **7.2 pyTweetBot.directmessages.directmessages module**

pyTweetBot.directmessages.directmessages.**sendDirectMessage**(*api*, *follower*, *json\_data*) pyTweetBot.directmessages.directmessages.**updateFollowers**(*api*, *con*, *user*, *day\_num*, *json\_data*)

### **7.3 pyTweetBot.directmessages.pyTweetBotDirectMessageAction module**

#### **7.4 pyTweetBot.directmessages.pyTweetBotDirectMessager module**

**class** pyTweetBot.directmessages.pyTweetBotDirectMessager.**pyTweetBotDirectmessager** Bases: object

### **7.5 Module contents**

## CHAPTER<sup>8</sup>

#### pyTweetBot.executor package

#### <span id="page-24-0"></span>**8.1 Submodules**

### **8.2 pyTweetBot.executor.ActionScheduler module**

**exception** pyTweetBot.executor.ActionScheduler.**ActionAlreadyExists** Bases: exceptions.Exception

The action is already registered in the DB

```
exception pyTweetBot.executor.ActionScheduler.ActionReservoirFullError
    Bases: exceptions.Exception
```
Reservoir is full

```
exception pyTweetBot.executor.ActionScheduler.NoFactory
    Bases: exceptions.Exception
```
No factory to create Tweets

### **8.3 pyTweetBot.executor.ExecutorThread module**

**class** pyTweetBot.executor.ExecutorThread.**ExecutorThread**(*config*, *scheduler*, *ac-*

*tion\_type*, *run\_event*)

Bases: threading.Thread

Execute actions in a thread

**run**()

Thread running function :return:

### **8.4 Module contents**

## CHAPTER<sup>9</sup>

### pyTweetBot.friends package

#### <span id="page-26-0"></span>**9.1 Submodules**

### **9.2 pyTweetBot.friends.FriendsManager module**

**exception** pyTweetBot.friends.FriendsManager.**ActionAlreadyDone** Bases: exceptions.Exception

Exception, useless action because already done (already following a user)

### **9.3 Module contents**

pyTweetBot.learning.features package

- <span id="page-28-0"></span>**10.1 Submodules**
- **10.2 pyTweetBot.learning.features.BagOf2Grams module**
- **10.3 pyTweetBot.learning.features.BagOf3Grams module**
- **10.4 pyTweetBot.learning.features.BagOfGrams module**
- **10.5 pyTweetBot.learning.features.BagOfWords module**
- **10.6 Module contents**

### pyTweetBot.learning package

#### <span id="page-30-0"></span>**11.1 Subpackages**

#### **11.2 Submodules**

#### **11.3 pyTweetBot.learning.CensorModel module**

**class** pyTweetBot.learning.CensorModel.**CensorModel**(*config*) Bases: object

Forbidden words classifier

**static load\_censor**(*config*) Load a complete model and censor with path to model :param config: :return:

### **11.4 pyTweetBot.learning.Classifier module**

#### **11.5 pyTweetBot.learning.Dataset module**

```
class pyTweetBot.learning.Dataset.Dataset
    Bases: object
```
A dataset of URL and title for training

**add\_negative**(*text*) Add a positive sample :param text: :return:

#### **add\_positive**(*text*)

Add a positive sample :param text: :return:

#### **data** Data :return: **get\_texts**() Get texts :return: **is\_in**(*ttext*) Is in dataset? :param ttext: :return: **static load**(*opt*) Load the model from DB or file :param opt: Loading option :return: The model class **next**() Next element :return: **save**(*filename*) Save the dataset :param filename: **targets** Targets :return: **to\_json**() To JSON :return:

### **11.6 pyTweetBot.learning.DecisionTree module**

#### **11.7 pyTweetBot.learning.Model module**

#### **11.8 pyTweetBot.learning.NaiveBayesClassifier module**

#### **11.9 Module contents**

```
class pyTweetBot.learning.CensorModel(config)
    Bases: object
```
Forbidden words classifier

**static load\_censor**(*config*) Load a complete model and censor with path to model :param config: :return:

#### **class** pyTweetBot.learning.**Dataset**

Bases: object

A dataset of URL and title for training

```
add_negative(text)
```
Add a positive sample :param text: :return:

```
add_positive(text)
     Add a positive sample :param text: :return:
```
**data**

Data :return:

**get\_texts**() Get texts :return:

#### **is\_in**(*ttext*)

Is in dataset? :param ttext: :return:

#### **static load**(*opt*)

Load the model from DB or file :param opt: Loading option :return: The model class

#### **next**()

Next element :return:

#### **save**(*filename*)

Save the dataset :param filename:

#### **targets**

Targets :return:

#### **to\_json**()

To JSON :return:

### pyTweetBot.mail package

#### <span id="page-34-0"></span>**12.1 Submodules**

### **12.2 pyTweetBot.mail.MailBuilder module**

**class** pyTweetBot.mail.MailBuilder.**MailBuilder**(*message\_model*) Bases: object

Mail builder tool

**message**() Get message :return: Message as HTML code

#### **12.3 pyTweetBot.mail.MailSender module**

**class** pyTweetBot.mail.MailSender.**MailSender**(*subject="*, *from\_address="*,

*to\_addresses="*, *msg="*)

Bases: object

Mail sender tool

**from\_address**(*from\_address*) Set source address :param from\_address: :return:

#### **send**()

Send mail :return: True if ok, False otherwise

**subject**(*subject*) Set subject :param subject:

**to\_addresses**(*to\_addresses*) Set destination addresses :param to\_addresses: :return:

### **12.4 Module contents**
### pyTweetBot.news package

### **13.1 Submodules**

### **13.2 pyTweetBot.news.GoogleNewsClient module**

**class** pyTweetBot.news.GoogleNewsClient.**GoogleNewsClient**(*keyword*, *lang*, *country*) Bases: object

This a a Google News client. Which returns an array containing the URLs and titles.

**get\_news**(*page=0*) Get news :param page: Page to get :return: Array of news

**get\_page\_title**(*url*) Get page's title :param url: :return:

### **13.3 pyTweetBot.news.NewsParser module**

```
class pyTweetBot.news.NewsParser.NewsParser
    Bases: HTMLParser.HTMLParser
```
This is a class parsing HTML from Google news. It returns an array containing the URLs.

**get\_news**() Get the news :return:

```
handle_starttag(tag, attrs)
     Handle startag :param tag: Tag to handle :param attrs: Tag's attributes
```
### **13.4 Module contents**

# pyTweetBot.patterns package

# **14.1 Submodules**

# **14.2 pyTweetBot.patterns.singleton module**

pyTweetBot.patterns.singleton.**singleton**(*class\_*) Singleton design pattern :param class\_: :return:

## **14.3 Module contents**

## pyTweetBot.retweet package

### **15.1 Submodules**

# **15.2 pyTweetBot.retweet.RetweetFinder module**

**class** pyTweetBot.retweet.RetweetFinder.**RetweetFinder**(*search\_keywords=",*

*n\_pages=-1, polarity=0.0, subjectivity=0.5, languages=['en']*)

Bases: object

Class to find tweet to retweet

**next**()

Next element :return:

### **15.3 Module contents**

### pyTweetBot.stats package

### **16.1 Submodules**

### **16.2 pyTweetBot.stats.TweetStatistics module**

**exception** pyTweetBot.stats.TweetStatistics.**TweetAlreadyCountedException** Bases: exceptions.Exception

Exception: the tweet is already counted in stats

```
class pyTweetBot.stats.TweetStatistics.TweetStatistics(slope=25, beta=5)
    Bases: object
```
TWeet statistics managing class

**add**(*tweet*)

Add a tweet to the stats :param tweet: :return:

**count**(*weekday*, *hour*)

Get total counts for a tuple (weekday, hour) :param weekday: :param hour: :return:

```
expect(weekday, hour)
```
Get expected retweet for a tuple weekday, hour. :param weekday: :param hour: :return:

```
expect_norm(weekday, hour)
     Get expected normalized retweet value for a tuple week, hour :param weekday: :param hour: :return:
```

```
static load(filename)
```
Load the object :param filename: :return:

```
save(filename)
```
Save the object to a file :param filename: :return:

```
start()
```
Start statistic counting

**stop**()

Stop statistic counting

### **value**(*weekday*, *hour*)

Get total retweets/likes to a tuple weekday, hour :param weekday: :param hour: :return:

# **16.3 pyTweetBot.stats.UserStatistics module**

# **16.4 Module contents**

pyTweetBot.templates package

# **17.1 Module contents**

## pyTweetBot.tools package

### **18.1 Submodules**

# **18.2 pyTweetBot.tools.PageParser module**

**class** pyTweetBot.tools.PageParser.**PageParser**(*url*, *timeout=20*) Bases: object

This is a class to retrieve text from HTML page given an URL.

#### **html**

Get HTML :return:

**raw\_title** Raw title :return:

**reload**(*url=u"*) Reload URL

**text**

Get text :return:

**title**

Page's title :return:

**url**

Loaded URL :return:

**exception** pyTweetBot.tools.PageParser.**PageParserRetrievalError** Bases: exceptions.Exception

**exception** pyTweetBot.tools.PageParser.**UnknownEncoding** Bases: exceptions.Exception

Unknown encoding exception

# **18.3 pyTweetBot.tools.strings module**

# **18.4 Module contents**

## pyTweetBot.tweet package

### **19.1 Submodules**

### **19.2 pyTweetBot.tweet.GoogleNewsHunter module**

**class** pyTweetBot.tweet.GoogleNewsHunter.**GoogleNewsHunter**(*search\_term*, *lang*, *country*, *hashtags*, *languages*, *n\_pages=2*)

Bases: [pyTweetBot.tweet.Hunter.Hunter](#page-48-0)

An hunter for Google News

**next**()

Next element

Returns: The next tweet

### **19.3 pyTweetBot.tweet.Hunter module**

<span id="page-48-0"></span>**class** pyTweetBot.tweet.Hunter.**Hunter** Bases: object **next**()

# **19.4 pyTweetBot.tweet.RSSHunter module**

**class** pyTweetBot.tweet.RSSHunter.**RSSHunter**(*stream*) Bases: [pyTweetBot.tweet.Hunter.Hunter](#page-48-0)

Find new tweets from RSS streams

**get\_stream**() Get stream

**next**() Next :return:

### **19.5 pyTweetBot.tweet.Tweet module**

**class** pyTweetBot.tweet.Tweet.**Tweet**(*text*, *url*, *hashtags=None*) Bases: object

**MAX\_LENGTH = 280**

- **already\_tweeted**() Already tweeted? :return: True/False
- **get\_length**() Get Tweet length :return:
- **get\_text**() Get Tweet's text. :return: Tweet's text.

**get\_tweet**() Get Tweet :return: Complete Tweet's text

**get\_url**() Get Tweet's URL :return: Tweet's URL

- **set\_text**(*text*) Set Tweet's text :param text: :return:
- **set\_url**(*url*) Set Tweet's URL :param url: :return:

### **19.6 pyTweetBot.tweet.TweetFactory module**

### **19.7 pyTweetBot.tweet.TweetFinder module**

**class** pyTweetBot.tweet.TweetFinder.**TweetFinder**(*shuffle=False*, *tweet\_factory=None*) Bases: [pyTweetBot.tweet.Hunter.Hunter](#page-48-0)

Find new tweets from a set of sources (Google News, RSS)

```
add(hunter)
```
Add an hunter to the list :param hunter: The hunter object to add.

**next**()

Next tweet. :return: The next found tweet.

```
next_source()
    Go to next source
```
**remove**(*hunter*)

Remove hunter :param hunter: The hunter object to remove.

```
set_factory(tweet_factory)
```
Set the tweet factory :param tweet\_factory: The tweet factory

## **19.8 pyTweetBot.tweet.TweetPreparator module**

```
class pyTweetBot.tweet.TweetPreparator.TweetPreparator(hashtags=None)
    Bases: object
```
Tweet preparator

# **19.9 pyTweetBot.tweet.TwitterHunter module**

```
class pyTweetBot.tweet.TwitterHunter.TwitterHunter(search_term, hashtags,
                                                       n_pages=2, polarity=0.0, subjec-
                                                       tivity=0.5, languages=['en'])
    pyTweetBot.tweet.Hunter.Hunter
```
This class of hunter will find new tweets by scanning URLs in other user's tweets found in research results.

**get\_hashtags**() Get hashtags

**next**() Next :return: The next tweet found.

# **19.10 Module contents**

# pyTweetBot.twitter package

### **20.1 Submodules**

# **20.2 pyTweetBot.twitter.TweetBotConnect module**

**exception** pyTweetBot.twitter.TweetBotConnect.**RequestLimitReached** Bases: exceptions.Exception

Exception raised when some limits are reached.

## **20.3 Module contents**

# pyTweetBot.convert\_dataset

This file contains a command line tool to convert a dataset from the old format to the new one. The old format is composed of two lists of URLs and texts. The new dataset format is a Dataset object containing texts and class labels. This tool will download all the page's text of the URls contained in the old dataset.

Example: Here is a simple example to convert a file:

\$ python convert\_dataset.py --input old.p --output new.p

# pyTweetBot.create\_database

This file contains a function to create the database structure and tables.

Example: Here is a simple example to create the database:

```
>>> config = BotConfig.load("config.json")
>>> create_database(config)
```
# **22.1 pyTweetBot.create\_database module**

pyTweetBot.create\_database.**create\_database**(*config*) Function to create the database structure and tables.

Arguments: config (BotConfig): The bot configuration object

# pyTweetBot.direct\_messages

# **23.1 pyTweetBot.direct\_messages module**

pyTweetBot.direct\_messages.**direct\_messages**(*config*)

This function send direct messages to followers if they have not been contacted before.

### Example:

```
>>> config = BotConfig.load("config.json")
>>> direct_messages(config)
```
Arguments: config (BotConfig): Bot configuration object of type  $pyTweetBot$ .config.BotConfig

## pyTweetBot.execute\_actions

This file contains a function to launch a thread for each action type that will execute the action accordingly to action scheduler rules.

## **24.1 pyTweetBot.execute\_actions module**

pyTweetBot.execute\_actions.**execute\_actions**(*config*, *action\_scheduler*, *no\_tweet=False*, *no\_retweet=False*, *no\_like=False*, *no\_follow=False*, *no\_unfollow=False*)

Launch threads that will execute each action thread.

### Examples:

```
>>> config = BotConfig.load("config.json")
>>> action_scheduler = ActionScheduler(config=config)
>>> execute_actions(config, action_scheduler)
```
- config (BotConfig): Bot configuration of type  $pyTweetBot$ .config.BotConfig.
- action\_scheduler (ActionScheduler): Action management of type  $pyTweetBot$ .executor. [ActionScheduler](#page-24-0)
- no\_tweet (Boolean): Do not execute tweet action
- no\_retweet (Boolean): Do not execute retweet action
- no\_like (Boolean): Do not execute like action
- no\_follow (Boolean): Do not execute follow action
- no\_unfollow (Boolean): Do not execute unfollow action

## pyTweetBot.export\_database

Export a database from a MySQL database to a series of files.

# **25.1 pyTweetBot.export\_database module**

pyTweetBot.export\_database.**export\_database**(*output\_dir*, *mysql\_connector*) Export a database from a MySQL database to a series of files.

### Example:

```
>>> mysql_connector = DBConnector(host="localhost", username="test", password=
˓→"pass", db_name="pytb")
>>> export_database(".", mysql_connector)
```
- output\_dir (str): The output directory path
- mysql\_connector (DBConnector) : A connector object of type  $pyTweetBot$  . db . DBConnector

# pyTweetBot.find\_follows

Find Twitter user to follows accordingly to parameters set in the config file.

## **26.1 pyTweetBot.find\_follows module**

pyTweetBot.find\_follows.**add\_follow\_action**(*action\_scheduler*, *friend*) Add a follow action through the scheduler.

#### Arguments:

- action\_scheduler (ActionScheduler): An action scheduler objet of type  $pyTweetBot$ . executor. [ActionScheduler](#page-24-0)
- friend (Friend of tweepy.User): A friend object  $(pyTweetBot.db.obj.Friend)$  $(pyTweetBot.db.obj.Friend)$  $(pyTweetBot.db.obj.Friend)$  or a tweepy.User object.

pyTweetBot.find\_follows.**find\_follows**(*config*, *model*, *action\_scheduler*, *friends\_manager*,

*text\_size*, *n\_pages=20*, *threshold=0.5*)

Find Twitter user to follows accordingly to parameters set in the config file.

#### Example:

```
>>> config = BotConfig.load("config.json")
>>> find_follows(config, model, action_scheduler, friends_manager, 50)
```
- config: Bot's configuration object
- model: Classification model's file
- action\_scheduler: Action scheduler object
- friends\_manager: Friends manager object
- text\_size: Minimum text size to be accepted
- n\_pages: Number of pages to search for each term

• threshold: Minimum probability to accept following

## pyTweetBot.find\_github\_tweets

Tweet activities of the repositories of an GitHub account like creation and how many pushes. The tweet will look like this :

I made {n} contributions on {date} to project #{project name}, #GitHub #{project topics}

# **27.1 pyTweetBot.find\_github\_tweets module**

pyTweetBot.find\_github\_tweets.**add\_tweet**(*action\_scheduler*, *tweet\_text*) Add tweet through the scheduler

#### Arguments:

- action\_scheduler: The action scheduler object
- tweet text: Text to tweet

#### Returns:

• True if ok, False if problem.

pyTweetBot.find\_github\_tweets.**compute\_tweet**(*tweet\_text*, *action\_scheduler*, *instantaneous*) Tweet something directly or add it to the database.

#### Arguments:

- tweet\_text (unicode): The text to tweet.
- action\_scheduler (ActionScheduler): Action scheduler object of type ([pyTweetBot.executor.](#page-24-0) [ActionScheduler](#page-24-0))
- instantaneous (bool): Tweet directly (True) or add it to the DB.

#### Returns:

• True if tweeted/added, False if already in the database.

```
pyTweetBot.find_github_tweets.create_tweet_text(contrib_counter, contrib_date,
                                                       project_name, project_url, topics)
```
Create the tweet's text for a git push event.

#### Arguments:

- contrib counter (int): Number of contributions
- contrib\_date (datetime): Date of the push
- project name (unicode): GitHub project's name
- project\_url (str): GitHub project's URL
- topics (list): GitHub project's topics

Returns: The tweet's text.

```
pyTweetBot.find_github_tweets.create_tweet_text_create(project_name,
```
*project\_description*, *project\_url*, *topics*)

Create tweet's text for a git repository creation.

#### Arguments:

- project\_name (unicode): GitHub project's name
- project\_description (unicode): GitHub project's description
- project\_url (unicode): GitHub project's URL
- topics (list): GitHub project's topics.

#### Returns:

return The created text.

```
pyTweetBot.find_github_tweets.find_github_tweets(config, action_scheduler,
                                                       event_type='push', depth=-1, in-
                                                       stantaneous=False, waiting_time=0)
```
Add tweets based on GitHub activities to the database, or tweet it directly.

#### Arguments:

- config (BotConfig): Bot config object of type  $pyTweetBot$ .config.BotConfig
- action\_scheduler (ActonScheduler): Action scheduler object of type  $pyTweetBot$ .executor. [ActionScheduler](#page-24-0)
- event\_type (str): Type of event to tweet (push or create)
- depth (int): Number of events to tweet for each repository.
- instantaneous: Tweet the information instantaneously or not (to DB)?
- waiting\_time: Waiting time between each tweets (for instantaneous tweeting)

#### pyTweetBot.find\_github\_tweets.**prepare\_project\_name**(*project\_name*)

Replace - by space in the project name and put the first letter of each word to uppercase.

#### Arguments:

• project\_name (unicode): GitHub project's name

Returns: The cleaned project name

## pyTweetBot.find\_retweets

Find tweets to retweet accordingly to parameters set in the config file.

## **28.1 pyTweetBot.find\_retweets module**

pyTweetBot.find\_retweets.**find\_retweets**(*config*, *model\_file*, *action\_scheduler*, *text\_size=80*, *threshold=0.5*)

Find tweets to retweet from search terms set in the config file.

### Example:

```
>>> config = BotConfig.load("config.json")
>>> action_scheduler = ActionScheduler(config=config)
>>> find_retweets(config, "model.p", action_scheduler)
```
- config (BotConfig): Bot configuration object of type  $pyTweetBot$  . config. BotConfig
- model\_file (str): Path to the file containing the classifier model
- action\_scheduler (ActionScheduler): Action scheduler object of type  $pyTweetBot$  . executor. [ActionScheduler](#page-24-0)
- text\_size (int): Minimum text length to take a tweet into account
- threshold (float): Minimum to reach to be classified as positive

## pyTweetBot.find\_tweets

Find tweet from Google News and RSS streams.

## **29.1 pyTweetBot.find\_tweets module**

pyTweetBot.find\_tweets.**find\_tweets**(*config*, *model\_file*, *action\_scheduler*, *n\_pages=2*, *thresh-*

*old=0.5*)

Find tweet from Google News and RSS streams.

### Examples:

```
>>> config = BotConfig.load("config.json")
>>> action_scheduler = ActionScheduler(config=config)
>>> find_tweets(config, "model.p", action_scheduler)
```
- config (BotConfig): BotConfig configuration object of type  $pyTweetBot.config.BotConfig$
- model\_file (str): Path to model file for classification
- action\_scheduler (ActionScheduler): Scheduler object of type  $pyTweetBot.executor.$ [ActionScheduler](#page-24-0)
- n\_pages (int): Number of pages to analyze
- threshold (float): Probability threshold to be accepted as tweet
# CHAPTER 30

# pyTweetBot.find\_unfollows

<span id="page-72-1"></span>Find Twitter users to unfollow according to the parameters in the configuration file.

# <span id="page-72-0"></span>**30.1 pyTweetBot.find\_unfollows module**

pyTweetBot.find\_unfollows.**find\_unfollows**(*config*, *friends\_manager*, *model\_file*, *action\_scheduler*, *threshold=0.5*) Find Twitter users to unfollow according to the parameters in the configuration file.

Example:

```
>>> config = BotConfig.load("config.json")
>>> action_scheduler = ActionScheduler(config=config)
>>> friends_manager = FriendsManager()
>>> find_unfollows(config, friends_manager, "model.p", action_scheduler)
```
- config (BotConfig): Bot configuration object of type  $pyTweetBot$ .config.BotConfig
- friends\_manager (FriendsManager): Friend manager object of type  $pyTweetBot$ .friends. [FriendsManager](#page-26-0)
- model\_file (str): Path to the model's Pickle file.
- action\_scheduler (ActionScheduler): Action scheduler object.
- threshold (float): Probability threshold to accept unfollow.

# CHAPTER 31

# pyTweetBot

# <span id="page-74-0"></span>**31.1 pyTweetBot submodules**

## **31.1.1 Submodules**

## **31.1.2 pyTweetBot.execute\_actions module**

```
pyTweetBot.execute_actions.execute_actions(config, action_scheduler, no_tweet=False,
                                                  no_retweet=False, no_like=False,
                                                  no_follow=False, no_unfollow=False)
```
Launch threads that will execute each action thread.

### Examples:

```
>>> config = BotConfig.load("config.json")
>>> action_scheduler = ActionScheduler(config=config)
>>> execute_actions(config, action_scheduler)
```
- config (BotConfig): Bot configuration of type [pyTweetBot.config.BotConfig](#page-14-0).
- action\_scheduler (ActionScheduler): Action management of type  $pyTweetBot$ .executor. [ActionScheduler](#page-24-0)
- no\_tweet (Boolean): Do not execute tweet action
- no\_retweet (Boolean): Do not execute retweet action
- no\_like (Boolean): Do not execute like action
- no\_follow (Boolean): Do not execute follow action
- no unfollow (Boolean): Do not execute unfollow action

# <span id="page-75-0"></span>**31.1.3 pyTweetBot.export\_database module**

pyTweetBot.export\_database.**export\_database**(*output\_dir*, *mysql\_connector*) Export a database from a MySQL database to a series of files.

#### Example:

```
>>> mysql_connector = DBConnector(host="localhost", username="test", password=
˓→"pass", db_name="pytb")
>>> export_database(".", mysql_connector)
```
#### Arguments:

- output\_dir (str): The output directory path
- mysql\_connector (DBConnector) : A connector object of type  $pyTweetBot$ .db.DBConnector

# **31.1.4 pyTweetBot.find\_follows module**

pyTweetBot.find\_follows.**add\_follow\_action**(*action\_scheduler*, *friend*) Add a follow action through the scheduler.

#### Arguments:

- action\_scheduler (ActionScheduler): An action scheduler objet of type  $pyTweetBot$ . executor. [ActionScheduler](#page-24-0)
- friend (Friend of tweepy.User): A friend object ([pyTweetBot.db.obj.Friend](#page-17-0)) or a tweepy.User object.

pyTweetBot.find\_follows.**find\_follows**(*config*, *model*, *action\_scheduler*, *friends\_manager*, *text\_size*, *n\_pages=20*, *threshold=0.5*)

Find Twitter user to follows accordingly to parameters set in the config file.

#### Example:

```
>>> config = BotConfig.load("config.json")
>>> find_follows(config, model, action_scheduler, friends_manager, 50)
```
#### Arguments:

- config: Bot's configuration object
- model: Classification model's file
- action\_scheduler: Action scheduler object
- friends\_manager: Friends manager object
- text\_size: Minimum text size to be accepted
- n\_pages: Number of pages to search for each term
- threshold: Minimum probability to accept following

## **31.1.5 pyTweetBot.find\_github\_tweets module**

```
pyTweetBot.find_github_tweets.add_tweet(action_scheduler, tweet_text)
     Add tweet through the scheduler
```
- <span id="page-76-0"></span>• action scheduler: The action scheduler object
- tweet text: Text to tweet

#### Returns:

• True if ok, False if problem.

pyTweetBot.find\_github\_tweets.**compute\_tweet**(*tweet\_text*, *action\_scheduler*, *instantaneous*) Tweet something directly or add it to the database.

#### Arguments:

- tweet\_text (unicode): The text to tweet.
- action\_scheduler (ActionScheduler): Action scheduler object of type ( $pyTweetBot.$ executor. [ActionScheduler](#page-24-0))
- instantaneous (bool): Tweet directly (True) or add it to the DB.

#### Returns:

• True if tweeted/added, False if already in the database.

```
pyTweetBot.find_github_tweets.create_tweet_text(contrib_counter, contrib_date,
```
Create the tweet's text for a git push event.

#### Arguments:

- contrib\_counter (int): Number of contributions
- contrib date (datetime): Date of the push
- project name (unicode): GitHub project's name
- project\_url (str): GitHub project's URL
- topics (list): GitHub project's topics

Returns: The tweet's text.

```
pyTweetBot.find_github_tweets.create_tweet_text_create(project_name,
```
*project\_description*, *project\_url*, *topics*)

*project\_name*, *project\_url*, *topics*)

Create tweet's text for a git repository creation.

#### Arguments:

- project name (unicode): GitHub project's name
- project\_description (unicode): GitHub project's description
- project\_url (unicode): GitHub project's URL
- topics (list): GitHub project's topics.

#### Returns:

return The created text.

```
pyTweetBot.find_github_tweets.find_github_tweets(config, action_scheduler,
                                                       event_type='push', depth=-1, in-
                                                       stantaneous=False, waiting_time=0)
```
Add tweets based on GitHub activities to the database, or tweet it directly.

#### Arguments:

• config (BotConfig): Bot config object of type  $pyTweetBot$ .config.BotConfig

- <span id="page-77-0"></span>• action scheduler (ActonScheduler): Action scheduler object of type  $pyTweetBot.executor.$ [ActionScheduler](#page-24-0)
- event\_type (str): Type of event to tweet (push or create)
- depth (int): Number of events to tweet for each repository.
- instantaneous: Tweet the information instantaneously or not (to DB)?
- waiting\_time: Waiting time between each tweets (for instantaneous tweeting)

pyTweetBot.find\_github\_tweets.**prepare\_project\_name**(*project\_name*) Replace - by space in the project name and put the first letter of each word to uppercase.

#### Arguments:

• project\_name (unicode): GitHub project's name

Returns: The cleaned project name

## **31.1.6 pyTweetBot.find\_retweets module**

pyTweetBot.find\_retweets.**find\_retweets**(*config*, *model\_file*, *action\_scheduler*, *text\_size=80*,

*threshold=0.5*) Find tweets to retweet from search terms set in the config file.

#### Example:

```
>>> config = BotConfig.load("config.json")
>>> action_scheduler = ActionScheduler(config=config)
>>> find_retweets(config, "model.p", action_scheduler)
```
#### Arguments:

- config (BotConfig): Bot configuration object of type  $pyTweetBot$ .config.BotConfig
- model\_file (str): Path to the file containing the classifier model
- action scheduler (ActionScheduler): Action scheduler object of type  $pyTweetBot.executor.$ [ActionScheduler](#page-24-0)
- text\_size (int): Minimum text length to take a tweet into account
- threshold (float): Minimum to reach to be classified as positive

## **31.1.7 pyTweetBot.find\_tweets module**

pyTweetBot.find\_tweets.**find\_tweets**(*config*, *model\_file*, *action\_scheduler*, *n\_pages=2*, *thresh-*

```
old=0.5)
Find tweet from Google News and RSS streams.
```
Examples:

```
>>> config = BotConfig.load("config.json")
>>> action_scheduler = ActionScheduler(config=config)
>>> find_tweets(config, "model.p", action_scheduler)
```
- config (BotConfig): BotConfig configuration object of type  $pyTweetBot$ .config.BotConfig
- model file (str): Path to model file for classification
- <span id="page-78-1"></span>• action scheduler (ActionScheduler): Scheduler object of type  $p_V \text{TweetBot.}$ executor. [ActionScheduler](#page-24-0)
- n\_pages (int): Number of pages to analyze
- threshold (float): Probability threshold to be accepted as tweet

## **31.1.8 pyTweetBot.find\_unfollows module**

```
pyTweetBot.find_unfollows.find_unfollows(config, friends_manager, model_file, ac-
```
*tion\_scheduler*, *threshold=0.5*)

Find Twitter users to unfollow according to the parameters in the configuration file.

#### Example:

```
>>> config = BotConfig.load("config.json")
>>> action_scheduler = ActionScheduler(config=config)
>>> friends_manager = FriendsManager()
>>> find unfollows(config, friends manager, "model.p", action scheduler)
```
#### Arguments:

- config (BotConfig): Bot configuration object of type  $pyTweetBot$ .config.BotConfig
- friends manager (FriendsManager): Friend manager object of type  $pyTweetBot.frichs$ . [FriendsManager](#page-26-0)
- model file (str): Path to the model's Pickle file.
- action\_scheduler (ActionScheduler): Action scheduler object.
- threshold (float): Probability threshold to accept unfollow.

## <span id="page-78-0"></span>**31.1.9 pyTweetBot.follower\_dataset module**

```
pyTweetBot.follower_dataset.follower_dataset(twitter_connect, dataset_file, info,
                                                     source='followers', text_size=50)
```
Create a dataset or add textual data from a list of Twitter users.

#### Example:

```
>>> config = BotConfig.load("config.json")
>>> twitter_connector = TweetBotConnector(config)
>>> follower_dataset(twitter_connect, "dataset.p", False, 'followers')
```
- twitter\_connect (TweetBotConnector): Twitter bot connector object of type  $pyTweetBot$ . [twitter.TweetBotConnect](#page-52-0)
- dataset\_file (str): Path to the dataset file to load or create.
- info (bool): If True, show information about the dataset and exit
- source (str): Can be 'follower' or 'following'. Set where to load users from.
- text\_size (int): Minimum user's description length to take the profile into account.

## <span id="page-79-6"></span><span id="page-79-0"></span>**31.1.10 pyTweetBot.import\_database module**

- pyTweetBot.import\_database.**import\_actions**(*session*, *actions*) Import actions :param session: :param actions: :return:
- pyTweetBot.import\_database.**import\_database**(*output\_dir*, *mysql\_connector*) Function to import the database :param output\_dir: :param mysql\_connector: :return:
- pyTweetBot.import\_database.**import\_friends**(*session*, *friends*) Import friends :param session: :param friends: :return:
- pyTweetBot.import\_database.**import\_statistics**(*session*, *statistics*) Import statistics :param session: :param statistics: :return:
- pyTweetBot.import\_database.**import\_tweets**(*session*, *tweets*) Import tweets :param session: :param tweets: :return:

## <span id="page-79-1"></span>**31.1.11 pyTweetBot.list\_actions module**

pyTweetBot.list\_actions.**list\_actions**(*action\_scheduler*, *action\_type="*) List actions :param action\_scheduler: Action Scheduler object :param action\_type: Filter action type

## <span id="page-79-2"></span>**31.1.12 pyTweetBot.model\_testing module**

pyTweetBot.model\_testing.**model\_testing**(*data\_set\_file*, *model\_file*, *text\_size=2000*, *threshold=0.5*) Test a classifier :param data\_set\_file: Path to the dataset file :param model\_file: Path to model file if needed :param text\_size: Minimum text size :param threshold: Probability threshold

## <span id="page-79-3"></span>**31.1.13 pyTweetBot.model\_training module**

pyTweetBot.model\_training.**model\_training**(*data\_set\_file*, *model\_file="*, *model\_type='NaiveBayes'*) Train a classifier on a dataset. :param data\_set\_file: Path to the dataset file :param model\_file: Path to model file if needed :param model\_type: Model's type (stat, tfidf, stat2, textblob)

## <span id="page-79-4"></span>**31.1.14 pyTweetBot.retweet\_dataset module**

pyTweetBot.retweet\_dataset.**retweet\_dataset**(*config*, *dataset\_file*, *search="*, *info=False*,

*source='tweets'*) Get retweet data :param config: :param dataset\_file: :param n\_pages: :param search: Search term :param info: :return:

## <span id="page-79-5"></span>**31.1.15 pyTweetBot.statistics\_generator module**

pyTweetBot.statistics\_generator.**statistics\_generator**(*twitter\_connector*, *stats\_file*,

*n\_pages*, *stream*, *info*)

#### Statistics generator

## <span id="page-80-5"></span><span id="page-80-1"></span>**31.1.16 pyTweetBot.tweet\_dataset module**

pyTweetBot.tweet\_dataset.**tweet\_dataset**(*config*, *dataset\_file*, *n\_pages*, *info*, *rss*) Create a tweet dataset :param config: :param tweet\_connector: :return:

# <span id="page-80-2"></span>**31.1.17 pyTweetBot.tweet\_training module**

pyTweetBot.tweet\_training.**clean\_html\_text**(*to\_clean*) Clean HTML text :param to\_clean: :return:

pyTweetBot.tweet\_training.**tweet\_training**(*dataset\_file*, *model\_file="*, *test=False*, *param='dp'*, *type='stat'*)

Train a classifier on a dataset. :param config: pyTweetBot configuration object :param dataset\_file: Path to the dataset file :param model\_file: Path to model file if needed :param data: Title or content :param test: Test the classification success rate :param param: Model parameter (dp, . . . ) :param type: Model's type (stat, tfidf, stat2, textblob)

# <span id="page-80-3"></span>**31.1.18 pyTweetBot.unfollow\_dataset module**

## <span id="page-80-4"></span>**31.1.19 pyTweetBot.update\_statistics module**

pyTweetBot.update\_statistics.**update\_statistics**(*config*) Update the statistics in the DB :param config: :return:

## <span id="page-80-0"></span>**31.1.20 Module contents**

# CHAPTER 32

Indices and tables

- genindex
- modindex
- search

# Python Module Index

pyTweetBot.learning, [28](#page-31-0)

## p

```
pyTweetBot, 77
pyTweetBot.config, 9
pyTweetBot.create_database, 53
pyTweetBot.db, 17
pyTweetBot.db.DBConnector, 17
pyTweetBot.db.obj, 16
pyTweetBot.db.obj.Action, 13
pyTweetBot.db.obj.Base, 13
pyTweetBot.db.obj.Follower, 13
pyTweetBot.db.obj.Following, 14
pyTweetBot.db.obj.Friend, 14
pyTweetBot.db.obj.ImpactStatistics, 15
pyTweetBot.db.obj.Model, 15
pyTweetBot.db.obj.ModelTokens, 15
pyTweetBot.db.obj.Statistic, 16
pyTweetBot.db.obj.Tweeted, 16
pyTweetBot.direct_messages, 55
pyTweetBot.directmessages, 19
39
      19
pyTweetBot.directmessages.pyTweetBotDirectMessageAction,
pyTweetBot.templates, 41
      19
43
      19
pyTweetBot.execute_actions, 57
pyTweetBot.executor, 22
pyTweetBot.executor.ActionScheduler, 21
pyTweetBot.executor.ExecutorThread, 21
pyTweetBot.export_database, 59
pyTweetBot.find_follows, 61
63
pyTweetBot.find_retweets, 65
67
pyTweetBot.find_unfollows, 69
pyTweetBot.follower_dataset, 75
pyTweetBot.friends, 23
pyTweetBot.friends.FriendsManager, 23
pyTweetBot.import_database, 76
                                       pyTweetBot.learning.CensorModel, 27
                                       pyTweetBot.learning.Dataset, 27
                                       pyTweetBot.list_actions, 76
                                       pyTweetBot.mail, 32
                                       pyTweetBot.mail.MailBuilder, 31
                                       pyTweetBot.mail.MailSender, 31
                                       pyTweetBot.model_testing, 76
                                       pyTweetBot.model_training, 76
                                       pyTweetBot.news, 33
                                       pyTweetBot.news.GoogleNewsClient, 33
                                       pyTweetBot.news.NewsParser, 33
                                       pyTweetBot.patterns, 35
                                       pyTweetBot.patterns.singleton, 35
                                       pyTweetBot.retweet, 37
                                       pyTweetBot.retweet.RetweetFinder, 37
                                       pyTweetBot.retweet_dataset, 76
                                       pyTweetBot.statistics_generator, 76
                                       pyTweetBot.stats, 40
                                       pyTweetBot.stats.UserStatistics, 40
                                       pyTweetBot.tools, 44
                                       pyTweetBot.tools.strings, 44
                                       pyTweetBot.tweet, 47
                                       pyTweetBot.tweet.GoogleNewsHunter, 45
                                       pyTweetBot.tweet.Hunter, 45
                                       pyTweetBot.tweet.RSSHunter, 45
                                       pyTweetBot.tweet.Tweet, 46
                                       pyTweetBot.tweet.TweetFactory, 46
                                       pyTweetBot.tweet.TweetFinder, 46
                                       pyTweetBot.tweet.TweetPreparator, 47
                                       pyTweetBot.tweet.TwitterHunter, 47
                                       pyTweetBot.tweet_dataset, 77
                                       pyTweetBot.tweet_training, 77
                                       pyTweetBot.twitter, 49
                                       pyTweetBot.twitter.TweetBotConnect, 49
                                       pyTweetBot.unfollow_dataset, 77
                                       pyTweetBot.update_statistics, 77
```
# Index

# A

Action (class in pyTweetBot.db.obj.Action), [13](#page-16-3) action\_date (pyTweetBot.db.obj.Action.Action attribute), [13](#page-16-3)

- action\_id (pyTweetBot.db.obj.Action.Action attribute), [13](#page-16-3)
- action\_order (pyTweetBot.db.obj.Action.Action attribute), [13](#page-16-3)
- action\_tweet\_id (pyTweetBot.db.obj.Action.Action attribute), [13](#page-16-3)
- action\_tweet\_text (pyTweetBot.db.obj.Action.Action attribute), [13](#page-16-3)
- action\_type (pyTweetBot.db.obj.Action.Action attribute), [13](#page-16-3)

ActionAlreadyDone, [23](#page-26-2)

ActionAlreadyExists, [21](#page-24-2)

ActionReservoirFullError, [21](#page-24-2)

- add() (pyTweetBot.stats.TweetStatistics.TweetStatistics method), [39](#page-42-1)
- add() (pyTweetBot.tweet.TweetFinder.TweetFinder method), [46](#page-49-3)
- add follow action() (in module pyTweet-Bot.find follows), [61,](#page-64-1) [72](#page-75-0)
- add\_negative() (pyTweetBot.learning.Dataset method), [28](#page-31-1)
- add\_negative() (pyTweetBot.learning.Dataset.Dataset method), [27](#page-30-2)
- add\_positive() (pyTweetBot.learning.Dataset method), [28](#page-31-1)
- add\_positive() (pyTweetBot.learning.Dataset.Dataset method), [27](#page-30-2)
- add\_tweet() (in module pyTweetBot.find\_github\_tweets), [63,](#page-66-1) [72](#page-75-0)
- already\_tweeted() (pyTweetBot.tweet.Tweet.Tweet method), [46](#page-49-3)

# B

BotConfig (class in pyTweetBot.config), [11](#page-14-1)

# C

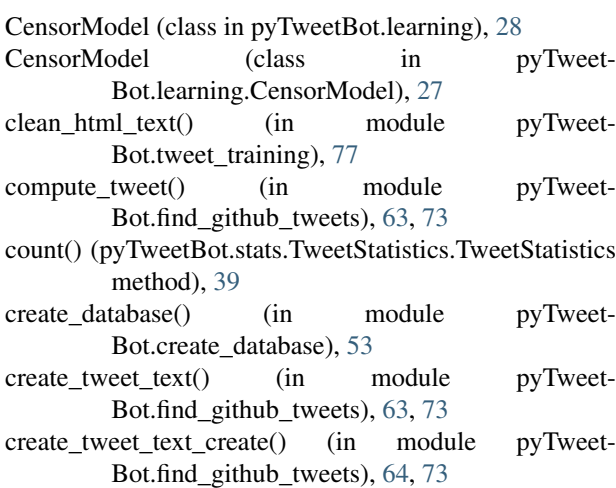

## D

data (pyTweetBot.learning.Dataset attribute), [28](#page-31-1) data (pyTweetBot.learning.Dataset.Dataset attribute), [27](#page-30-2) database (pyTweetBot.config.BotConfig attribute), [11](#page-14-1) Dataset (class in pyTweetBot.learning), [28](#page-31-1) Dataset (class in pyTweetBot.learning.Dataset), [27](#page-30-2) direct\_message (pyTweetBot.config.BotConfig attribute), [11](#page-14-1) direct\_messages() (in module pyTweet-Bot.direct\_messages), [55](#page-58-1)

# E

email (pyTweetBot.config.BotConfig attribute), [11](#page-14-1)

- execute() (pyTweetBot.db.obj.Action.Action method), [13](#page-16-3)
- execute actions() (in module pyTweet-Bot.execute\_actions), [57,](#page-60-1) [71](#page-74-0)
- ExecutorThread (class in pyTweet-Bot.executor.ExecutorThread), [21](#page-24-2)
- exists() (pyTweetBot.db.obj.ImpactStatistics.ImpactStatistic static method), [15](#page-18-3)
- exists() (pyTweetBot.db.obj.Model.Model static method), [15](#page-18-3)
- method), [16](#page-19-3)
- expect() (pyTweetBot.stats.TweetStatistics.TweetStatistics friend follower method), [39](#page-42-1)
- expect\_norm() (pyTweet-Bot.stats.TweetStatistics.TweetStatistics method), [39](#page-42-1)
- export\_database() (in module pyTweet-Bot.export\_database), [59,](#page-62-1) [72](#page-75-0)

#### F

- find\_follows() (in module pyTweetBot.find\_follows), [61,](#page-64-1) [72](#page-75-0)
- find\_github\_tweets() (in module pyTweet-Bot.find\_github\_tweets), [64,](#page-67-0) [73](#page-76-0)
- find retweets() (in module pyTweetBot.find retweets), [65,](#page-68-1) [74](#page-77-0)
- find tweets() (in module pyTweetBot.find tweets),  $67, 74$  $67, 74$  $67, 74$
- find\_unfollows() (in module pyTweet-Bot.find\_unfollows), [69,](#page-72-1) [75](#page-78-1)
- Follower (class in pyTweetBot.db.obj.Follower), [13](#page-16-3)
- follower (pyTweetBot.db.obj.Friend.Friend attribute), [14](#page-17-2)
- follower\_dataset() (in module pyTweet-Bot.follower\_dataset), [75](#page-78-1)
- follower\_followed\_date (pyTweet-Bot.db.obj.Following.Following attribute), [14](#page-17-2)
- follower\_friend (pyTweetBot.db.obj.Follower.Follower attribute), [13](#page-16-3)
- follower\_id (pyTweetBot.db.obj.Follower.Follower attribute), [13](#page-16-3)
- follower\_last\_update (pyTweet-Bot.db.obj.Follower.Follower attribute), [14](#page-17-2)
- Following (class in pyTweetBot.db.obj.Following), [14](#page-17-2)
- following (pyTweetBot.db.obj.Friend.Friend attribute), [14](#page-17-2)
- following\_friend (pyTweet-Bot.db.obj.Following.Following attribute), [14](#page-17-2)
- following id (pyTweetBot.db.obj.Following.Following attribute), [14](#page-17-2)
- following\_last\_update (pyTweet-Bot.db.obj.Following.Following attribute), [14](#page-17-2)
- forbidden\_words (pyTweetBot.config.BotConfig attribute), [11](#page-14-1)
- Friend (class in pyTweetBot.db.obj.Friend), [14](#page-17-2)
- friend (pyTweetBot.db.obj.Follower.Follower attribute), [14](#page-17-2)
- friend (pyTweetBot.db.obj.Following.Following attribute), [14](#page-17-2)
- friend\_contacted (pyTweetBot.db.obj.Friend.Friend attribute), [14](#page-17-2)
- exists() (pyTweetBot.db.obj.Tweeted.Tweeted static friend\_description (pyTweetBot.db.obj.Friend.Friend attribute), [14](#page-17-2)
	- $(pyTweetBot.db.obj.Friend.Friend$ attribute), [14](#page-17-2)
	- friend\_follower\_date (pyTweetBot.db.obj.Friend.Friend attribute), [14](#page-17-2)
	- friend followers count (pyTweet-Bot.db.obj.Friend.Friend attribute), [14](#page-17-2)
	- friend\_following (pyTweetBot.db.obj.Friend.Friend attribute), [14](#page-17-2)
	- friend\_following\_date (pyTweetBot.db.obj.Friend.Friend attribute), [14](#page-17-2)
	- friend\_friends\_count (pyTweetBot.db.obj.Friend.Friend attribute), [14](#page-17-2)
	- friend\_id (pyTweetBot.db.obj.Friend.Friend attribute), [14](#page-17-2)
	- friend\_last\_update (pyTweetBot.db.obj.Friend.Friend attribute), [14](#page-17-2)
	- friend location (pyTweetBot.db.obj.Friend.Friend attribute), [14](#page-17-2)
	- friend\_screen\_name (pyTweetBot.db.obj.Friend.Friend attribute), [14](#page-17-2)
	- friend\_special (pyTweetBot.db.obj.Friend.Friend attribute), [14](#page-17-2)
	- friend\_statuses\_count (pyTweetBot.db.obj.Friend.Friend attribute), [14](#page-17-2)
	- friends (pyTweetBot.config.BotConfig attribute), [11](#page-14-1)
	- from\_address() (pyTweet-Bot.mail.MailSender.MailSender method), [31](#page-34-2)

# G

- get\_by\_name() (pyTweetBot.db.obj.Model.Model static method), [15](#page-18-3)
- get\_current\_interval() (pyTweetBot.config.BotConfig method), [11](#page-14-1)
- get\_friend() (pyTweetBot.db.obj.Friend.Friend static method), [14](#page-17-2)
- get\_hashtags() (pyTweet-Bot.tweet.TwitterHunter.TwitterHunter method), [47](#page-50-3)
- get\_length() (pyTweetBot.tweet.Tweet.Tweet method), [46](#page-49-3)
- get\_news() (pyTweetBot.news.GoogleNewsClient.GoogleNewsClient method), [33](#page-36-3)
- get\_news() (pyTweetBot.news.NewsParser.NewsParser method), [33](#page-36-3)
- get\_page\_title() (pyTweet-Bot.news.GoogleNewsClient.GoogleNewsClient method), [33](#page-36-3)
- get\_random\_interval() (pyTweetBot.config.BotConfig method), [11](#page-14-1)
- get\_stream() (pyTweetBot.tweet.RSSHunter.RSSHunter method), [45](#page-48-3)
- get\_text() (pyTweetBot.tweet.Tweet.Tweet method), [46](#page-49-3)

get\_texts() (pyTweetBot.learning.Dataset method), [28](#page-31-1) get\_texts() (pyTweetBot.learning.Dataset.Dataset method), [28](#page-31-1)

- get\_tokens() (pyTweet-Bot.db.obj.ModelTokens.ModelToken static method), [15](#page-18-3)
- get\_tweet() (pyTweetBot.tweet.Tweet.Tweet method), [46](#page-49-3) get\_url() (pyTweetBot.tweet.Tweet.Tweet method), [46](#page-49-3)

github (pyTweetBot.config.BotConfig attribute), [11](#page-14-1)

- google\_news (pyTweetBot.config.BotConfig attribute), [11](#page-14-1)
- GoogleNewsClient (class in pyTweet-Bot.news.GoogleNewsClient), [33](#page-36-3)
- GoogleNewsHunter (class in pyTweet-Bot.tweet.GoogleNewsHunter), [45](#page-48-3)

# H

- handle\_starttag() (pyTweet-Bot.news.NewsParser.NewsParser method), [33](#page-36-3)
- hashtags (pyTweetBot.config.BotConfig attribute), [11](#page-14-1)

html (pyTweetBot.tools.PageParser.PageParser attribute), [43](#page-46-1)

Hunter (class in pyTweetBot.tweet.Hunter), [45](#page-48-3)

# I

- impact\_statistic\_count (pyTweet-Bot.db.obj.ImpactStatistics.ImpactStatistic attribute), [15](#page-18-3)
- impact\_statistic\_hour (pyTweet-Bot.db.obj.ImpactStatistics.ImpactStatistic attribute), [15](#page-18-3)
- impact\_statistic\_id (pyTweet-Bot.db.obj.ImpactStatistics.ImpactStatistic attribute), [15](#page-18-3)
- impact statistic week day (pyTweet-Bot.db.obj.ImpactStatistics.ImpactStatistic attribute), [15](#page-18-3)
- ImpactStatistic (class in pyTweet-Bot.db.obj.ImpactStatistics), [15](#page-18-3)
- import\_actions() (in module pyTweet-Bot.import\_database), [76](#page-79-6)
- import\_database() (in module pyTweet-Bot.import\_database), [76](#page-79-6)
- import\_friends() (in module pyTweet-Bot.import\_database), [76](#page-79-6)
- import\_statistics() (in module pyTweet-Bot.import\_database), [76](#page-79-6)
- import\_tweets() (in module pyTweet-Bot.import\_database), [76](#page-79-6)
- insert\_retweet() (pyTweetBot.db.obj.Tweeted.Tweeted static method), [16](#page-19-3)
- insert\_tweet() (pyTweetBot.db.obj.Tweeted.Tweeted static method), [16](#page-19-3)
- is\_available() (pyTweetBot.config.BotConfig method), [12](#page-15-0)
- is\_awake() (pyTweetBot.config.BotConfig method), [12](#page-15-0)
- is in() (pyTweetBot.learning.Dataset method), [28](#page-31-1)

is\_in() (pyTweetBot.learning.Dataset.Dataset method), [28](#page-31-1)

- L
- list\_actions() (in module pyTweetBot.list\_actions), [76](#page-79-6)
- load() (pyTweetBot.config.BotConfig static method), [12](#page-15-0)
- load() (pyTweetBot.learning.Dataset static method), [29](#page-32-0)
- load() (pyTweetBot.learning.Dataset.Dataset static method), [28](#page-31-1)
- load() (pyTweetBot.stats.TweetStatistics.TweetStatistics static method), [39](#page-42-1)
- load\_censor() (pyTweetBot.learning.CensorModel static method), [28](#page-31-1)
- load censor() (pyTweet-Bot.learning.CensorModel.CensorModel static method), [27](#page-30-2)

# M

- MailBuilder (class in pyTweetBot.mail.MailBuilder), [31](#page-34-2)
- MailSender (class in pyTweetBot.mail.MailSender), [31](#page-34-2)
- MAX\_LENGTH (pyTweetBot.tweet.Tweet.Tweet attribute), [46](#page-49-3)
- message() (pyTweetBot.mail.MailBuilder.MailBuilder method), [31](#page-34-2)
- Model (class in pyTweetBot.db.obj.Model), [15](#page-18-3)
- model (pyTweetBot.db.obj.ModelTokens.ModelToken attribute), [15](#page-18-3)
- model\_id (pyTweetBot.db.obj.Model.Model attribute), [15](#page-18-3)
- model\_last\_update (pyTweetBot.db.obj.Model.Model attribute), [15](#page-18-3)
- model\_n\_classes (pyTweetBot.db.obj.Model.Model attribute), [15](#page-18-3)
- model\_name (pyTweetBot.db.obj.Model.Model attribute), [15](#page-18-3)
- model\_testing() (in module pyTweetBot.model\_testing), [76](#page-79-6)
- model\_training() (in module pyTweet-Bot.model\_training), [76](#page-79-6)

ModelToken (class in pyTweetBot.db.obj.ModelTokens), [15](#page-18-3)

## N

- NewsParser (class in pyTweetBot.news.NewsParser), [33](#page-36-3) next() (pyTweetBot.learning.Dataset method), [29](#page-32-0)
- next() (pyTweetBot.learning.Dataset.Dataset method), [28](#page-31-1) next() (pyTweetBot.retweet.RetweetFinder.RetweetFinder method), [37](#page-40-2)
- next() (pyTweetBot.tweet.GoogleNewsHunter.GoogleNewsHunter method), [45](#page-48-3)
- next() (pyTweetBot.tweet.Hunter.Hunter method), [45](#page-48-3)
- next() (pyTweetBot.tweet.RSSHunter.RSSHunter method), [46](#page-49-3)
- next() (pyTweetBot.tweet.TweetFinder.TweetFinder method), [46](#page-49-3)
- next() (pyTweetBot.tweet.TwitterHunter.TwitterHunter method), [47](#page-50-3)

next\_source() (pyTweet-Bot.tweet.TweetFinder.TweetFinder method), [46](#page-49-3)

NoFactory, [21](#page-24-2)

# P

PageParser (class in pyTweetBot.tools.PageParser), [43](#page-46-1) PageParserRetrievalError, [43](#page-46-1) prepare\_project\_name() (in module pyTweet-Bot.find\_github\_tweets), [64,](#page-67-0) [74](#page-77-0) pyTweetBot (module), [77](#page-80-5) pyTweetBot.config (module), [9](#page-12-1) pyTweetBot.create\_database (module), [53](#page-56-1) pyTweetBot.db (module), [17](#page-20-2) pyTweetBot.db.DBConnector (module), [17](#page-20-2) pyTweetBot.db.obj (module), [16](#page-19-3) pyTweetBot.db.obj.Action (module), [13](#page-16-3) pyTweetBot.db.obj.Base (module), [13](#page-16-3) pyTweetBot.db.obj.Follower (module), [13](#page-16-3) pyTweetBot.db.obj.Following (module), [14](#page-17-2) pyTweetBot.db.obj.Friend (module), [14](#page-17-2) pyTweetBot.db.obj.ImpactStatistics (module), [15](#page-18-3) pyTweetBot.db.obj.Model (module), [15](#page-18-3) pyTweetBot.db.obj.ModelTokens (module), [15](#page-18-3) pyTweetBot.db.obj.Statistic (module), [16](#page-19-3) pyTweetBot.db.obj.Tweeted (module), [16](#page-19-3) pyTweetBot.direct\_messages (module), [55](#page-58-1) pyTweetBot.directmessages (module), [19](#page-22-4) pyTweetBot.directmessages.directmessages (module), [19](#page-22-4) pyTweetBot.directmessages.pyTweetBotDirectMessageActiBhTweetBot.twitter (module), [49](#page-52-2) (module), [19](#page-22-4) pyTweetBot.directmessages.pyTweetBotDirectMessager (module), [19](#page-22-4) pyTweetBot.execute\_actions (module), [57,](#page-60-1) [71](#page-74-0) pyTweetBot.executor (module), [22](#page-25-1) pyTweetBot.executor.ActionScheduler (module), [21](#page-24-2) pyTweetBot.executor.ExecutorThread (module), [21](#page-24-2) pyTweetBot.export\_database (module), [59,](#page-62-1) [72](#page-75-0) pyTweetBot.find\_follows (module), [61,](#page-64-1) [72](#page-75-0) pyTweetBot.find\_github\_tweets (module), [63,](#page-66-1) [72](#page-75-0) pyTweetBot.find\_retweets (module), [65,](#page-68-1) [74](#page-77-0) pyTweetBot.find\_tweets (module), [67,](#page-70-1) [74](#page-77-0) pyTweetBot.find\_unfollows (module), [69,](#page-72-1) [75](#page-78-1) pyTweetBot.follower\_dataset (module), [75](#page-78-1) pyTweetBot.friends (module), [23](#page-26-2) pyTweetBot.friends.FriendsManager (module), [23](#page-26-2) pyTweetBot.import\_database (module), [76](#page-79-6) pyTweetBot.learning (module), [28](#page-31-1) pyTweetBot.learning.CensorModel (module), [27](#page-30-2) pyTweetBot.learning.Dataset (module), [27](#page-30-2)

pyTweetBot.list\_actions (module), [76](#page-79-6) pyTweetBot.mail (module), [32](#page-35-1) pyTweetBot.mail.MailBuilder (module), [31](#page-34-2) pyTweetBot.mail.MailSender (module), [31](#page-34-2) pyTweetBot.model\_testing (module), [76](#page-79-6) pyTweetBot.model\_training (module), [76](#page-79-6) pyTweetBot.news (module), [33](#page-36-3) pyTweetBot.news.GoogleNewsClient (module), [33](#page-36-3) pyTweetBot.news.NewsParser (module), [33](#page-36-3) pyTweetBot.patterns (module), [35](#page-38-2) pyTweetBot.patterns.singleton (module), [35](#page-38-2) pyTweetBot.retweet (module), [37](#page-40-2) pyTweetBot.retweet.RetweetFinder (module), [37](#page-40-2) pyTweetBot.retweet\_dataset (module), [76](#page-79-6) pyTweetBot.statistics\_generator (module), [76](#page-79-6) pyTweetBot.stats (module), [40](#page-43-2) pyTweetBot.stats.TweetStatistics (module), [39](#page-42-1) pyTweetBot.stats.UserStatistics (module), [40](#page-43-2) pyTweetBot.templates (module), [41](#page-44-1) pyTweetBot.tools (module), [44](#page-47-2) pyTweetBot.tools.PageParser (module), [43](#page-46-1) pyTweetBot.tools.strings (module), [44](#page-47-2) pyTweetBot.tweet (module), [47](#page-50-3) pyTweetBot.tweet.GoogleNewsHunter (module), [45](#page-48-3) pyTweetBot.tweet.Hunter (module), [45](#page-48-3) pyTweetBot.tweet.RSSHunter (module), [45](#page-48-3) pyTweetBot.tweet.Tweet (module), [46](#page-49-3) pyTweetBot.tweet.TweetFactory (module), [46](#page-49-3) pyTweetBot.tweet.TweetFinder (module), [46](#page-49-3) pyTweetBot.tweet.TweetPreparator (module), [47](#page-50-3) pyTweetBot.tweet.TwitterHunter (module), [47](#page-50-3) pyTweetBot.tweet\_dataset (module), [77](#page-80-5) pyTweetBot.tweet\_training (module), [77](#page-80-5) pyTweetBot.twitter.TweetBotConnect (module), [49](#page-52-2) pyTweetBot.unfollow\_dataset (module), [77](#page-80-5) pyTweetBot.update\_statistics (module), [77](#page-80-5) pyTweetBotDirectmessager (class in pyTweet-Bot.directmessages.pyTweetBotDirectMessager), [19](#page-22-4)

# R

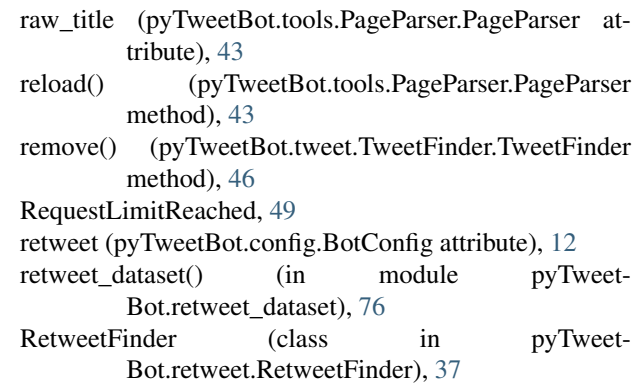

rss (pyTweetBot.config.BotConfig attribute), [12](#page-15-0)

- RSSHunter (class in pyTweetBot.tweet.RSSHunter), [45](#page-48-3)
- run() (pyTweetBot.executor.ExecutorThread.ExecutorThreadoken\_count (pyTweetBot.db.obj.ModelTokens.ModelToken method), [21](#page-24-2) attribute), [15](#page-18-3)

# S

- save() (pyTweetBot.learning.Dataset method), [29](#page-32-0)
- save() (pyTweetBot.learning.Dataset.Dataset method), [28](#page-31-1)
- save() (pyTweetBot.stats.TweetStatistics.TweetStatistics method), [39](#page-42-1)
- scheduler (pyTweetBot.config.BotConfig attribute), [12](#page-15-0)
- send() (pyTweetBot.mail.MailSender.MailSender method), [31](#page-34-2)
- sendDirectMessage() (in module pyTweet-Bot.directmessages.directmessages), [19](#page-22-4)
- set factory() (pyTweet-Bot.tweet.TweetFinder.TweetFinder method), [46](#page-49-3)
- set\_text() (pyTweetBot.tweet.Tweet.Tweet method), [46](#page-49-3)
- set\_url() (pyTweetBot.tweet.Tweet.Tweet method), [46](#page-49-3)
- singleton() (in module pyTweetBot.patterns.singleton), [35](#page-38-2)
- start() (pyTweetBot.stats.TweetStatistics.TweetStatistics method), [39](#page-42-1)
- Statistic (class in pyTweetBot.db.obj.Statistic), [16](#page-19-3)
- statistic\_date (pyTweetBot.db.obj.Statistic.Statistic attribute), [16](#page-19-3)
- statistic\_followers\_count (pyTweet-Bot.db.obj.Statistic.Statistic attribute), [16](#page-19-3)
- statistic\_friends\_count (pyTweet-Bot.db.obj.Statistic.Statistic attribute), [16](#page-19-3)
- statistic\_id (pyTweetBot.db.obj.Statistic.Statistic attribute), [16](#page-19-3)
- statistic statuses count (pyTweet-Bot.db.obj.Statistic.Statistic attribute), [16](#page-19-3)
- statistics\_generator() (in module pyTweet-Bot.statistics\_generator), [76](#page-79-6)
- stop() (pyTweetBot.stats.TweetStatistics.TweetStatistics method), [39](#page-42-1)
- subject() (pyTweetBot.mail.MailSender.MailSender method), [31](#page-34-2)

# T

- targets (pyTweetBot.learning.Dataset attribute), [29](#page-32-0)
- targets (pyTweetBot.learning.Dataset.Dataset attribute), [28](#page-31-1)
- text (pyTweetBot.tools.PageParser.PageParser attribute), [43](#page-46-1)
- title (pyTweetBot.tools.PageParser.PageParser attribute), [43](#page-46-1)
- to\_addresses() (pyTweetBot.mail.MailSender.MailSender method), [31](#page-34-2)
- to\_json() (pyTweetBot.learning.Dataset method), [29](#page-32-0)
- to\_json() (pyTweetBot.learning.Dataset.Dataset method), [28](#page-31-1)
- token\_class (pyTweetBot.db.obj.ModelTokens.ModelToken attribute), [15](#page-18-3)
- 
- token\_id (pyTweetBot.db.obj.ModelTokens.ModelToken attribute), [16](#page-19-3)
- token model (pyTweet-Bot.db.obj.ModelTokens.ModelToken attribute), [16](#page-19-3)
- token\_text (pyTweetBot.db.obj.ModelTokens.ModelToken attribute), [16](#page-19-3)
- token\_total (pyTweetBot.db.obj.ModelTokens.ModelToken attribute), [16](#page-19-3)
- Tweet (class in pyTweetBot.tweet.Tweet), [46](#page-49-3)
- tweet (pyTweetBot.config.BotConfig attribute), [12](#page-15-0)
- tweet\_dataset() (in module pyTweetBot.tweet\_dataset), [77](#page-80-5)
- tweet date (pyTweetBot.db.obj.Tweeted.Tweeted attribute), [16](#page-19-3)
- tweet id (pyTweetBot.db.obj.Tweeted.Tweeted attribute), [16](#page-19-3)
- tweet\_training() (in module pyTweetBot.tweet\_training), [77](#page-80-5)
- tweet tweet id (pyTweetBot.db.obj.Tweeted.Tweeted attribute), [16](#page-19-3)
- tweet\_tweet\_text (pyTweetBot.db.obj.Tweeted.Tweeted attribute), [16](#page-19-3)
- TweetAlreadyCountedException, [39](#page-42-1)
- Tweeted (class in pyTweetBot.db.obj.Tweeted), [16](#page-19-3)
- TweetFinder (class in pyTweetBot.tweet.TweetFinder), [46](#page-49-3)
- TweetPreparator (class in pyTweet-Bot.tweet.TweetPreparator), [47](#page-50-3)
- TweetStatistics (class in pyTweet-Bot.stats.TweetStatistics), [39](#page-42-1)
- twitter (pyTweetBot.config.BotConfig attribute), [12](#page-15-0)
- TwitterHunter (class in pyTweet-Bot.tweet.TwitterHunter), [47](#page-50-3)

# U

- UnknownEncoding, [43](#page-46-1)
- update() (pyTweetBot.db.obj.ImpactStatistics.ImpactStatistic static method), [15](#page-18-3)
- update\_statistics() (in module pyTweet-Bot.update\_statistics), [77](#page-80-5)
- updateFollowers() (in module pyTweet-Bot.directmessages.directmessages), [19](#page-22-4)
- url (pyTweetBot.tools.PageParser.PageParser attribute), [43](#page-46-1)

## $\mathsf{V}$

value() (pyTweetBot.stats.TweetStatistics.TweetStatistics method), [40](#page-43-2)

# W

wait\_next\_action() (pyTweetBot.config.BotConfig method), [12](#page-15-0)